Lecture 4: Pipes and variable creation Managing and Manipulating Data Using R

Introduction

# What we will do today

1. Introduction

1.1 Data for lecture

- 2. Pipes
- 3. Creating variables using mutate (tidyverse approach)
	- 3.1 Introduce mutate() function
	- 3.2 Using if\_else() function within mutate()
	- 3.3 Using recode() function within mutate()
	- 3.4 Using case\_when() function within mutate()
- 4. Base R appraoch to creating new variables

## Libraries we will use today

"Load" the package we will use today (output omitted)

```
▶ you must run this code chunk
```

```
library(tidyverse)
```
If package not yet installed, then must install before you load. Install in "console" rather than Rmd file

▶ Generic syntax: install.packages("package\_name")

▶ Install "tidyverse": install.packages("tidyverse")

Note: when we load package, name of package is not in quotes; but when we install package, name of package is in quotes:

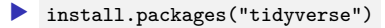

library(tidyverse)

Data for lecture

Lecture 3 data: prospects purchased by Western Washington U.

#### The "Student list" business

- ▶ Universities identify/target "prospects" by buying "student lists" from College Board/ACT (e.g., \$.40 per prospect)
- ▶ Prospect lists contain contact info (e.g., address, email), academic achievement, socioeconomic, demographic characteristics
- ▶ Universities choose which prospects to purchase by filtering on criteria like zip-code, GPA, test score range, etc.

### *#load prospect list data*

 $load(url("https://github.com/ozanj/rclass/raw/master/data/prospect_list/wwlist_$ 

#### Object wwlist

- ▶ De-identified list of prospective students purchased by Western Washington University from College Board
- ▶ We collected these data using FOIA request
	- ▶ ASIDE: Become an expert on collecting data via FOIA requests and you will become a superstar!

Lecture 3 data: prospects purchased by Western Washington U.

```
Observations on wwlist
```
 $\blacktriangleright$  each observation represents a prospective student **typeof**(wwlist) *#> [1] "list"* **dim**(wwlist) *#> [1] 268396 41*

```
Variables on wwlist
```
 $\triangleright$  some vars provide de-identified data on individual prospects ▶ e.g., psat\_range , state , sex , ethn\_code ▶ some vars provide data about zip-code student lives in ▶ e.g., med\_inc , pop\_total , pop\_black ▶ some vars provide data about school student enrolled in ▶ e.g., fr\_lunch is number of students on free/reduced lunch ▶ note: bad merge between prospect-level data and school-level data **names**(wwlist) **str**(wwlist) **glimpse**(wwlist) *# tidyverse function, similar to str()*

Lecture 3 data: prospects purchased by Western Washington U. Variable firstgen identifies whether prospect is a first-generation college student

Imagine we want to isolate all the first-generation prospects

1. Investigate variable type/structure.

```
▶ A dichotomous var, but stored as character in wwlist . So must use quotes ( ''
  or "" ) to filter/subset based on values of firstgen
```

```
str(wwlist$firstgen)
#> chr [1:268396] NA "N" "N" "N" NA "N" "N" "Y" "Y" "N" "N" "N" "N" "N" "N" ...
```
2. Create frequency table to identify possible values of firstgen

```
table(wwlist$firstgen, useNA = "always")
#>
#> N Y <NA>
#> 193333 65046 10017
```
3. Isolate all the first-gen prospects

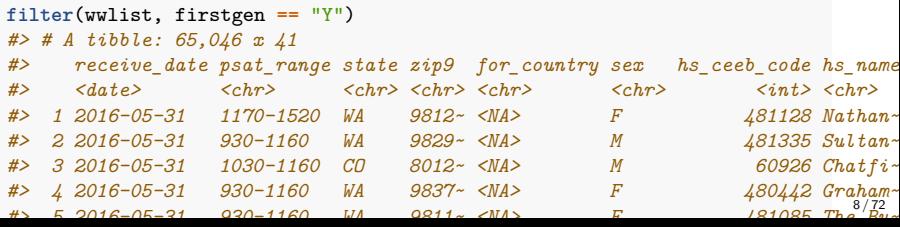

Pipes

## What are "pipes",  $\frac{9}{2}$ %

**Pipes** are a means of perfoming multiple steps in a single line of code

- ▶ When writing code, the pipe symbol is %>%
- $\blacktriangleright$  Basic flow of using pipes in code:
	- ▶ object %>% some function %>% some function %>% some function
- ▶ Pipes work from left to right:
	- ▶ The object from left of  $\frac{1}{2}$ , pipe symbol is input as the first argument of the function to the right of the %>% pipe symbol
	- ▶ In turn, the resulting output becomes the input (the first argument) of the function to the right of the next %>% pipe symbol
- ▶ Pipes are part of **tidyverse** suite of packages, not **base R**

Intuitive mnemonic device for understanding pipes

▶ whenever you see a pipe %>% think of the words "**and then…**"

Example: isolate all the first-generation prospects [output omitted]

▶ in words: start with object wwlist **and then** filter first generation students wwlist **%>% filter**(firstgen **==** "Y")

## Do task with and without pipes

Task: Using object wwlist print data for "first-gen" prospects ( firstgen == "Y" )

```
# without pipes
filter(wwlist, firstgen == "Y")
# with pipes
wwlist %>% filter(firstgen == "Y")
```
Comparing the two approaches:

- $\triangleright$  "without pipes", object wwlist is the first argument filter() function
- ▶ In "pipes" approach, you don't specify object wwlist as first argument in filter()
	- ▶ Why? Because %>% "pipes" the object to the left of the %>% operator into the function to the right of the %>% operator

Main takeaway:

- ▶ When writing code using pipes, functions to right of %>% pipe operator should not explicitly name object that is the input to the function.
- ▶ Rather, object to the left of %>% pipe operator is automatically the input.

## More intuition on the pipe operator, %>%

The pipe operator "pipes" (verb) an object from left of %>% operator into the function to the right of the  $\frac{1}{2}$  operator

Example, the "structure" function str() , with and without pipes

```
\blacktriangleright Examine syntax for str(): str(object, ...)
```
?str

```
▶ Investigate structure of dataframe wwlist without and with pipes
str(wwlist) # without pipe
```
wwlist **%>% str**() *# with pipe*

Questions:

In the pipes approach, wwlist  $\frac{1}{2}\$  str(), why didn't we need to insert argument values inside str()

▶ What would happen if we just ran this line of code?

**str**()

### Do task with and without pipes

**Task**: Using object wwlist , print data for "first-gen" prospects for selected variables [output omitted]

```
#Without pipes
select(filter(wwlist, firstgen == "Y"), state, hs_city, sex)
#With pipes
wwlist %>% filter(firstgen == "Y") %>% select(state, hs_city, sex)
```
Comparing the two approaches:

▶ In the "without pipes" approach, code is written "inside out"  $\blacktriangleright$  The first step in the task – identifying the object – is the innermost part of code ▶ The last step in task – selecting variables to print – is the outermost part of code ▶ In "pipes" approach the left-to-right order of code matches how we think about the task ▶ First, we start with an object *and then* (%>%) we use filter() to isolate first-gen students *and then* ( %>% ) we select which variables to print

**Important**: str() function helpful for understanding what object is piped in from one function to another

```
#object that was "piped" into `select()` from `filter()`
wwlist %>% filter(firstgen == "Y") %>% str()
#object that was created after `select()` function
```

```
wwlist %>% filter(firstgen == "Y") %>% select(state, hs_city, sex) %>% str()
```
## Aside: count() function

count() function from dplyr package counts the number of obs by group

**Syntax** [see help file for full syntax]

```
\bullet count(x, \ldots)
```
**Arguments** [see help file for full arguments]

```
\blacktriangleright x : an object, often a data frame
```
 $\blacktriangleright$  ... : variables to group by

Examples of using count ()

 $\blacktriangleright$  Without vars in  $\dots$  argument, counts number of obs in object **count**(wwlist) wwlist **%>% count**() wwlist **%>% count**() **%>% str**()

▶ With vars in ... argument, counts number of obs per variable value

 $\blacktriangleright$  This is the best way to create frequency table, better than  $table()$ 

• note: by default, count() always shows NAs [this is good!]

```
count(wwlist,school_category)
wwlist %>% count(school_category)
wwlist %>% count(school_category) %>% str()
```
### pipe operators and new lines

Often want to insert line breaks to make long line of code more readable

▶ When inserting line breaks, **pipe operator %>% should be the last thing before a line break, not the first thing after a line break**

#### **This works**

```
wwlist %>% filter(firstgen == "Y") %>%
 select(state, hs_city, sex) %>%
 count(sex)
```
#### **This works too**

```
wwlist %>% filter(firstgen == "Y",
                  state != "WA") %>%
 select(state, hs_city, sex) %>%
 count(sex)
```
#### **This doesn't work**

```
wwlist %>% filter(firstgen == "Y")
  %>% select(state, hs_city, sex)
  %>% count(sex)
```
## The power of pipes

You might be thinking, "what's the big deal?"

**TasK**:

▶ in one line of code, modify wwlist and create bar chart that counts number of prospects purchased by race/ethnicity, separately for in-state vs. out-of-state

```
wwlist %>% filter(is.na(state)==0) %>% # drop obs where variable state missing
 mutate( # create out-of-state indicator; create recoded ethnicity var
    out_state = as_factor(if_else(state != "WA", "out-of-state", "in-state")),
    ethn_race = recode(ethn_code,
      "american indian or alaska native" = "nativeam",
      "asian or native hawaiian or other pacific islander" = "api",
      "black or african american" = "black",
      "cuban" = "latinx",
      "mexican/mexican american" = "latinx",
      "not reported" = "not_reported",
      "other-2 or more" = "multirace",
      "other spanish/hispanic" = "latinx",
      "puerto rican" = "latinx",
      "white" = "white")) %>%
    group_by(out_state) %>% # group_by "in-state" vs. "out-of-state"
    count(ethn_race) %>% # count of number of prospects purchased by race
    ggplot(aes(x=ethn_race, y=n)) + # plot
    ylab("number of prospects") + xlab("race/ethnicity") +
    geom_col() + coord_flip() + facet_wrap(~ out_state)
```
## The power of pipes

### **TasK**:

▶ in one line of code, modify wwlist and create bar chart of median income (in zip-code) of prospects purchased by race/ethnicity, separately for in-state vs. out-of-state

```
wwlist %>% filter(is.na(state)==0) %>% # drop obs where variable state missing
 mutate( # create out-of-state indicator; create recoded ethnicity var
    out_state = as_factor(if_else(state != "WA", "out-of-state", "in-state")),
    ethn_race = recode(ethn_code,
      "american indian or alaska native" = "nativeam",
      "asian or native hawaiian or other pacific islander" = "api",
      "black or african american" = "black",
      "cuban" = "latinx",
      "mexican/mexican american" = "latinx",
      "not reported" = "not_reported",
      "other-2 or more" = "multirace",
      "other spanish/hispanic" = "latinx",
      "puerto rican" = "latinx",
      "white" = "white")) %>%
    group_by(out_state, ethn_race) %>% # group_by "out-state" and ethnicity
    summarize(avg_inc_zip = mean(med_inc_zip, na.rm = TRUE)) %>% # calculate avg. inc
    ggplot(aes(x=out_state, y=avg_inc_zip)) +
   ylab("avg. income in zip code") + xlab("") +
    geom_col() + coord_flip() + facet_wrap(~ ethn_race) # plot
```
The power of pipes

Example R script from Ben Skinner, which creates analysis data for Skinner (2018)

▶ Link to R script

Other relevant links

- ▶ Link to Github repository for Skinner (2018)
- $\blacktriangleright$  Link to published paper
- ▶ Link to Skinner's Github page<br>▶ A lot of cool stuff here
- 
- ▶ Link to Skinner's personal website<br>▶ A lot of cool stuff here

Do task with and without pipes [STUDENTS WORK ON THEIR OWN]

Task:

▶ Count the number "first-generation" prospects from the state of Washington

Without pipes **count**(**filter**(wwlist, firstgen **==** "Y", state **==** "WA")) *#> # A tibble: 1 x 1 #> n #> <int> #> 1 32428*

With pipes

wwlist **%>% filter**(firstgen **==** "Y", state **==** "WA") **%>% count**() *#> # A tibble: 1 x 1 #> n #> <int> #> 1 32428*

## Do task with and without pipes [STUDENTS WORK ON THEIR OWN]

**Task**: frequency table of school\_type for non first-gen prospects from WA

#### **without pipes**

```
wwlist_temp <- filter(wwlist, firstgen == "N", state == "WA")
table(wwlist_temp$school_type, useNA = "always")
#>
#> private public <NA>
#> 11 46146 12489
rm(wwlist_temp) # cuz we don't need after creating table
```
### **With pipes**

```
wwlist %>% filter(firstgen == "N", state == "WA") %>% count(school_type)
#> # A tibble: 3 x 2
#> school_type n
#> <chr> <int>
#> 1 private 11
#> 2 public 46146
#> 3 <NA> 12489
```
#### **Comparison of two approaches**

▶ without pipes, task requires multiple lines of code (this is quite common)  $\blacktriangleright$  first line creates object; second line analyzes object

▶ with pipes, task can be completed in one line of code and you aren't left with objects you don't care about

## Student exercises with pipes

- 1. Using object wwlist select the following variables (state, firstgen, ethn\_code) and assign <- them to object wwlist\_temp . (ex. wwlist\_temp <- wwlist)
- 2. Using the object you just created wwlist temp , create a frequency table of ethn\_code for first-gen prospects from California.
- 3. **Bonus**: Try doing question 1 and 2 together. Use original object wwlist , but do not assign to a new object.

Once finished you can rm(wwlist\_temp)

### Solution to exercises with pipes

1. Using object wwlist select the following variables (state, firstgen, ethn\_code) and assign them to object wwlist\_temp

wwlist\_temp <- wwlist **%>% select**(state, firstgen, ethn\_code)

### Solution to exercises with pipes

2. Using the object you just created wwlist\_temp , create a frequency table of ethn\_code for first-gen prospects from California.

```
#names(wwlist)
wwlist_temp %>%
 filter(firstgen == "Y", state == "CA") %>% count(ethn_code)
#> # A tibble: 10 x 2
#> ethn_code n
#> <chr> <int>
#> 1 american indian or alaska native 4
#> 2 asian or native hawaiian or other pacific islander 86
#> 3 black or african american 10
#> 4 cuban 1
#> 5 mexican/mexican american 643
#> 6 not reported 113
#> 7 other-2 or more 4197
#> 8 other spanish/hispanic 179
#> 9 puerto rican 8
#> 10 white 2933
```
### Solution to exercises with pipes

3. **Bonus**: Try doing question 1 and 2 together.

```
wwlist %>%
 select(state, firstgen, ethn_code) %>%
 filter(firstgen == "Y", state == "CA") %>%
 count(ethn_code)
#> # A tibble: 10 x 2
#> ethn_code n
#> \langle chr \rangle#> 1 american indian or alaska native 4
#> 2 asian or native hawaiian or other pacific islander 86
#> 3 black or african american 10
#> 4 cuban 1
#> 5 mexican/mexican american 643
#> 6 not reported 113
#> 7 other-2 or more 4197
#> 8 other spanish/hispanic 179
#> 9 puerto rican 8
#> 10 white 2933
#rm(wwlist_temp)
```
**rm**(wwlist\_temp)

Creating variables using mutate (tidyverse approach)

## Our plan for learning how to create new variables

Recall that dplyr package within tidyverse provide a set of functions that can be described as "verbs": **subsetting**, **sorting**, and **transforming**

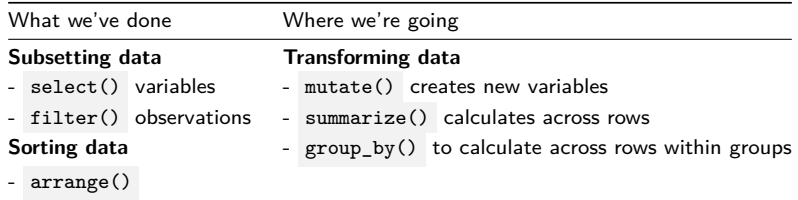

#### **Today**

▶ we'll use mutate() to create new variables based on calculations across columns within a row

#### **Next week**

 $\triangleright$  we'll combine mutate() with summarize() and group by() to create variables based on calculations across rows

### Create new data frame based on df school all

Data frame df\_school\_all has one obs per US high school and then variables identifying number of visits by particular universities

load(url("https://github.com/ozanj/rclass/raw/master/data/recruiting/recruit\_sc **names**(df\_school\_all)

*#> [1] "state\_code" "school\_type" "ncessch" #> [4] "name" "address" "city" #> [7] "zip\_code" "pct\_white" "pct\_black" #> [10] "pct\_hispanic" "pct\_asian" "pct\_amerindian" #> [13] "pct\_other" "num\_fr\_lunch" "total\_students" #> [16] "num\_took\_math" "num\_prof\_math" "num\_took\_rla" #> [19] "num\_prof\_rla" "avgmedian\_inc\_2564" "latitude" #> [22] "longitude" "visits\_by\_196097" "visits\_by\_186380" #> [25] "visits\_by\_215293" "visits\_by\_201885" "visits\_by\_181464" #> [28] "visits\_by\_139959" "visits\_by\_218663" "visits\_by\_100751" #> [31] "visits\_by\_199193" "visits\_by\_110635" "visits\_by\_110653" #> [34] "visits\_by\_126614" "visits\_by\_155317" "visits\_by\_106397" #> [37] "visits\_by\_149222" "visits\_by\_166629" "total\_visits" #> [40] "inst\_196097" "inst\_186380" "inst\_215293" #> [43] "inst\_201885" "inst\_181464" "inst\_139959" #> [46] "inst\_218663" "inst\_100751" "inst\_199193" #> [49] "inst\_110635" "inst\_110653" "inst\_126614" #> [52] "inst\_155317" "inst\_106397" "inst\_149222" #> [55] "inst\_166629"*

### Create new data frame based on df school all

**glimpse**(school\_v2)

Create new version of data frame, called  $schoolv2$ , which we'll use to introduce how to create new variables

```
school_v2 <- df_school_all %>%
 select(-contains("inst_")) %>% # remove vars that start with "inst_"
 rename( # rename selected variables
   visits_by_berkeley = visits_by_110635,
   visits by boulder = visits by 126614,
   visits_by_bama = visits_by_100751,
   visits by stonybrook = visits by 196097,
   visits by rutgers = visits by 186380,
   visits_by_pitt = visits_by_215293,
   visits_by_cinci = visits_by_201885,
   visits_by_nebraska = visits_by_181464,
   visits_by_georgia = visits_by_139959,
   visits by scarolina = visits by 218663,
   visits_by_ncstate = visits_by_199193,
   visits_by_irvine = visits_by_110653,
   visits by kansas = visits by 155317,
   visits by_arkansas = visits_by_106397,
   visits by sillinois = visits by 149222,
   visits by umass = visits by 166629.
   num took read = num took rla.
   num prof read = num prof rla,
   med inc = avgmedian inc 2564)
```
Introduce mutate() function

## Introduce mutate() function

mutate() is **tidyverse** approach to creating variables (not **Base R** approach)

```
Description of mutate()
```
- ▶ creates new columns (variables) that are functions of existing columns
- ▶ After creating a new variable using mutate() , every row of data is retained

```
\blacktriangleright mutate() works best with pipes \frac{9}{2}
```
#### **Task**:

▶ Using data frame school\_v2 create new variable that measures the pct of students on free/reduced lunch (output omitted)

```
# create new dataset with fewer vars; not necessary to do this
school sml <- school v2 %>%
 select(ncessch, school_type, num_fr_lunch, total_students)
```

```
# create new var
school_sml %>%
 mutate(pct_fr_lunch = num_fr_lunch/total_students)
```

```
# remove data frame object
rm(school_sml)
```
# Investigate mutate() syntax

#### **Usage (i.e., syntax)**

 $\blacktriangleright$  mutate(.data....)

#### **Arguments**

- ▶ .data : a data frame
	- ▶ if using mutate() after pipe operator %>%, then this argument can be omitted
		- ▶ Why? Because data frame object to left of %>% "piped in" to first argument of mutate()
- $\blacktriangleright$  ... : expressions used to create new variables
	- $\blacktriangleright$  "Name-value pairs of expressions"
	- ▶ "The name of each argument will be the name of a new variable, and the value will be its corresponding value."
	- ▶ "Use a NULL value in mutate to drop a variable."
	- $\blacktriangleright$  "New variables overwrite existing variables of the same name"

#### **Value**

▶ returns a (data frame) object that contains the original input data frame and new variables that were created by mutate()

## Investigate mutate() syntax

**Can create variables using standard mathematical or logical operators** [output omitted]

```
#glimpse(school_v2)
school_v2 %>%
  select(state_code,school_type,ncessch,med_inc,num_fr_lunch,total_students,num_took_math) %>%
  mutate( # each argument creates a new variable, name of argument is name of variable
    one = 1.
    med inc000 = med inc/1000.
    pct_fr_lunch = num_fr_lunch/total_students*100,
   took_math_na = is.na(num_took_math)==1
  ) %>%
  select(state code,school type,ncessch,one,med inc,med inc000,num fr lunch,tot
```
**Can create variables using "helper functions" called within mutate()** [output omitted]

▶ These are standalone functions can be called *within* mutate()

 $\blacktriangleright$  e.g., if\_else(), recode(), case\_when()

▶ will walk through helper functions in more detail in subsequent sections of lecture

```
school_v2 %>%
 select(state_code,ncessch,name,school_type) %>%
 mutate(public = if_else(school_type == "public", 1, 0))
```
## Introduce mutate() function

New variable not retained unless we assign  $\leq$  it to an object (existing or new)

```
▶ mutate() without assignment
school_v2 %>% mutate(pct_fr_lunch = num_fr_lunch/total_students)
names(school_v2)
```

```
▶ mutate() with assignment
school_v2_temp <- school_v2 %>%
 mutate(pct_fr_lunch = num_fr_lunch/total_students)
names(school_v2_temp)
rm(school_v2_temp)
```
### mutate() can create multiple variables at once

```
mutate() can create multiple variables at once
school_v2 %>%
  mutate(pct_fr_lunch = num_fr_lunch/total_students,
         pct prof math= num prof math/num took math) %>%
  select(num_fr_lunch, total_students, pct_fr_lunch,
         num_prof_math, num_took_math, pct_prof_math)
```
Or we could write code this way:

```
school_v2 %>%
 select(num_fr_lunch, total_students, num_prof_math, num_took_math) %>%
 mutate(pct_fr_lunch = num_fr_lunch/total_students,
         pct_prof_math= num_prof_math/num_took_math)
```

```
mutate() can use variables previously created within mutate()
school_v2 %>%
  select(num_prof_math, num_took_math, num_took_read,num_prof_read) %>%
  mutate(pct_prof_math = num_prof_math/num_took_math,
         pct_prof_read = num_prof_read/num_took_read,
         avg pct prof math read = (pct prof math + pct prof read)/2)
```
### mutate() , removing variables created by mutate()

Within mutate() use syntax var\_name = NULL to remove variable from data frame

```
▶ note: Variable not permanently removed from data frame unless you use
    assignment <- to create new data frame or overwrite existing data frame
ncol(school_v2)
school_v2 %>%
  select(num_prof_math, num_took_math, num_took_read,num_prof_read) %>% glimpse()
school_v2 %>%
  select(num_prof_math, num_took_math, num_took_read,num_prof_read) %>%
```

```
mutate(num_prof_math = NULL, num_took_math = NULL) %>% glimpse()
#But variables not permanently removed because we didn't use assignment
ncol(school_v2)
```
Why would we remove variables within mutate() rather select()?

```
▶ remove temporary "work" variables used to create desired variable
 ▶ Example: measure of average of pct who passed math and pct who passed reading
school_v2 %>%
  select(num_prof_math, num_took_math, num_took_read,num_prof_read) %>%
  mutate(pct_prof_math = num_prof_math/num_took_math, # create work var
         pct_prof_read = num_prof_read/num_took_read, # create work var
         avg_pct_prof_math_read = (pct_prof_math + pct_prof_read)/2, #create analysis var
         pct_prof_math = NULL, # remove work var
         pct_prof_read = NULL) %>% # remove work var
  glimpse()
```
## Student exercise using mutate()

- 1. Using the object school\_v2 , select the following variables ( num\_prof\_math , num\_took\_math , num\_prof\_read , num\_took\_read ) and create a measure of percent proficient in math pct\_prof\_math and percent proficient in reading pct\_prof\_read .
- 2. Now using the code for question 1, filter schools where at least 50% of students are proficient in math **&** reading.
- 3. Count the number of schools from question 2.
- 4. Using school v2, using mutate() combined with is.na() create a dichotomous indicator variable med\_inc\_na that identifies whether med\_inc is missing ( NA ) or not. And then use syntax count(var\_name) to create frequency table of variable med\_inc\_na . How many observations are missing?
1. Using the object school\_v2 , select the following variables ( num\_prof\_math , num\_took\_math , num\_prof\_read , num\_took\_read ) and create a measure of percent proficient in math pct\_prof\_math and percent proficient in reading pct\_prof\_read .

```
school_v2 %>%
 select(num_prof_math, num_took_math, num_prof_read, num_took_read) %>%
 mutate(pct_prof_math = num_prof_math/num_took_math,
    pct_prof_read = num_prof_read/num_took_read)
#> # A tibble: 21,301 x 6
#> num_prof_math num_took_math num_prof_read num_took_read pct_prof_math
#> <dbl> <dbl> <dbl> <dbl> <dbl>
#> 1 24.8 146 25.0 147 0.17
#> 2 1.7 17 1.7 17 0.10
#> 3 3.5 14 3.5 14 0.25
#> 4 3 30 3 30 0.1
#> 5 2.8 28 2.8 28 0.10
#> 6 2.5 25 2.4 24 0.1
#> 7 1.55 62 1.55 62 0.025
#> 8 2.1 21 2.2 22 0.1
#> 9 2.3 23 2.3 23 0.10
#> 10 1.9 19 1.9 19 0.10
#> # ... with 21,291 more rows, and 1 more variable: pct_prof_read <dbl>
```
2. Now using the code for question 1, filter schools where at least 50% of students are proficient in math **&** reading.

```
school_v2 %>%
 select(num_prof_math, num_took_math, num_prof_read, num_took_read) %>%
 mutate(pct_prof_math = num_prof_math/num_took_math,
     pct_prof_read = num_prof_read/num_took_read) %>%
 filter(pct_prof_math >= 0.5 & pct_prof_read >= 0.5)
#> # A tibble: 7,760 x 6
#> num_prof_math num_took_math num_prof_read num_took_read pct_prof_math
#> <dbl> <dbl> <dbl> <dbl> <dbl>
#> 1 135. 260 149. 261 0.520
#> 2 299. 475 418 475 0.63
#> 3 213. 410 332. 410 0.52
#> 4 54.6 105 96.6 105 0.52
#> 5 111. 121 118. 121 0.92
#> 6 1057. 1994 1477. 2204 0.530
#> 7 100. 103 125. 128 0.975
#> 8 56.4 99 84.4 148 0.570
#> 9 445. 586 392. 594 0.76
#> 10 56.0 59 53.1 61 0.95
#> # ... with 7,750 more rows, and 1 more variable: pct_prof_read <dbl>
```
3. Count the number of schools from question 2.

```
school_v2 %>%
 select(num_prof_math, num_took_math, num_prof_read, num_took_read) %>%
 mutate(pct_prof_math = num_prof_math/num_took_math,
        pct_prof_read = num_prof_read/num_took_read) %>%
 filter(pct_prof_math >= 0.5 & pct_prof_read >= 0.5) %>%
 count()
#> # A tibble: 1 x 1
#> n
#> <int>
#> 1 7760
```
4. Using school\_v2 , using mutate() combined with is.na() create a dichotomous indicator variable med\_inc\_na that identifies whether med\_inc is missing  $(MA)$  or not. And then use syntax count (var name) to create frequency table of variable med\_inc\_na . How many observations are missing?

```
school_v2 %>%
 mutate(med_inc_na = is.na(med_inc)) %>%
 count(med_inc_na)
#> # A tibble: 2 x 2
#> med_inc_na n
#> <lgl> <int>
#> 1 FALSE 20677
#> 2 TRUE 624
```
Using if\_else() function within mutate()

### Using if else() function within mutate()

#### **Description**

▶ if logical condition TRUE , assign a value; if logical condition FALSE assign a value

#### **Usage (i.e., syntax)**

▶ if\_else(logical condition, true, false, missing = NULL)

#### **Arguments**

- ▶ logical condition : a condition that evaluates to TRUE or FALSE
- ▶ true : value to assign if condition TRUE
- ▶ false : value to assign if condition FALSE
- **I** missing : value to assign to rows that have value NA for condition
	- $\blacktriangleright$  default is missing = NULL ; means that if condition is NA , then new\_var == NA
	- $\blacktriangleright$  But can assign different values to NA s, e.g., missing = -9

#### **Value**

- ▶ "Where condition is TRUE, the matching value from true, where it's FALSE, the matching value from false, otherwise NA."
- $\triangleright$  Unless otherwise specified, NA s in "input" var(s) assigned NA in "output var"

**Example**: Create 0/1 indicator of whether got at least one visit from Berkeley

```
school_v2 %>%
 mutate(got_visit_berkeley = if_else(visits_by_berkeley>0,1,0)) %>%
 count(got_visit_berkeley) 42/72
```
if else() within mutate() to create  $0/1$  indicator variables

We often create dichotomous  $(0/1)$  indicator variables of whether something happened (or whether something is TRUE)

- ▶ Variables that are of substantive interest to project
	- $\blacktriangleright$  e.g., did student graduate from college
- ▶ Variables that help you investigate data, check quality
	- ▶ e.g., indicator of whether an observation is missing/non-missing for a particular variable

### Using if else() within mutate()

#### **Task**

 $\triangleright$  Create 0/1 indicator if school has median income greater than \$100,000 Usually a good idea to investigate "input" variables **before** creating analysis vars **str**(school\_v2**\$**med\_inc) *# investigate variable type* school\_v2 **%>% count**(med\_inc) *# frequency count, but this isn't very helpful*

```
school_v2 %>% filter(is.na(med_inc)) %>% count(med_inc)
school_v2 %>% filter(is.na(med_inc)) %>% count()
# shows number of obs w/ missing med_inc
```
#### Create variable

```
school_v2 %>% select(med_inc) %>%
 mutate(inc_gt_100k= if_else(med_inc>100000,1,0)) %>%
 count(inc_gt_100k) # note how NA values of med_inc treated
#> # A tibble: 3 x 2
#> inc_gt_100k n
#> <dbl> <int>
#> 1 0 18632
#> 2 1 2045
#> 3 NA 624
```
### Using if else() within mutate()

**Task**:

▶ Create 0/1 indicator if school has median income greater than \$100,000.

This time, let's experiment with the missing argument of if\_else()

```
#what we wrote before
school_v2 %>% select(med_inc) %>%
 mutate(inc_gt_100k= if_else(med_inc>100000,1,0)) %>%
 count(inc_gt_100k)
#manually write out the default value for `missing`
school_v2 %>% select(med_inc) %>%
 mutate(inc_gt_100k= if_else(med_inc>100000,1,0, missing = NULL)) %>%
 count(inc_gt_100k) # note how NA values of med_inc treated
school_v2 %>% select(med_inc) %>%
 mutate(inc_gt_100k= if_else(med_inc>100000,1,0, missing = NA_real_)) %>%
 count(inc_gt_100k) # note how NA values of med_inc treated
# NA can be coerced to any other vector type except raw:
# NA_integer_, NA_real_, NA_complex_ and NA_character_
# Here we give missing values in condition the value of -9 in new variable
school_v2 %>% select(med_inc) %>%
 mutate(inc_gt_100k= if_else(med_inc>100000,1,0, missing = -9)) %>%
 count(inc_gt_100k)
```
# Using if else() function within mutate()

#### **Task**

- $\triangleright$  Create  $0/1$  indicator variable nonmiss\_math which indicates whether school has non-missing values for the variable num\_took\_math
	- ▶ note: num took math refers to number of students at school that took state math proficiency test

Usually a good to investigate "input" variables before creating analysis vars

```
school_v2 %>% count(num_took_math) # this isn't very helpful
school_v2 \frac{2}{\sqrt{2}} filter(is.na(num_took_math)) \frac{2}{\sqrt{2}} count(num_took_math) # shows num
```

```
Create variable
school_v2 %>% select(num_took_math) %>%
 mutate(nonmiss_math= if_else(!is.na(num_took_math),1,0)) %>%
 count(nonmiss_math) # note how NA values treated
#> # A tibble: 2 x 2
#> nonmiss_math n
#> <dbl> <int>
#> 1 0 4103
#> 2 1 17198
```
### Student exercises if else()

- 1. Using the object school\_v2 , create 0/1 indicator variable in\_state\_berkeley that equals 1 if the high school is in the same state as UC Berkeley (i.e., state code=="CA" ).
- 2. Create 0/1 indicator berkeley\_and\_irvine of whether a school got at least one visit from UC Berkeley **AND** from UC Irvine.
- 3. Create 0/1 indicator berkeley\_or\_irvine of whether a school got at least one visit from UC Berkeley **OR** from UC Irvine.

1. Using the object school v2, create  $0/1$  indicator variable in state berkeley that equals 1 if the high school is in the same state as UC Berkeley (i.e., state\_code=="CA" ).

```
str(school_v2$state_code) # investigate input variable
school_v2 %>% filter(is.na(state_code)) %>% count() # investigate input var
```
#### *#Create var*

```
school_v2 %>% mutate(in_state_berkeley=if_else(state_code=="CA",1,0)) %>%
 count(in_state_berkeley)
```
# Exercise if else() solutions

2. Create 0/1 indicator berkeley and irvine of whether a school got at least one visit from UC Berkeley **AND** from UC Irvine.

```
#investigate input vars
school_v2 %>% select(visits_by_berkeley, visits_by_irvine) %>% str()
school_v2 %>% filter(is.na(visits_by_berkeley)) %>% count()
school_v2 %>% filter(is.na(visits_by_irvine)) %>% count()
#create variable
school_v2 %>%
 mutate(berkeley_and_irvine=if_else(visits_by_berkeley>0
   & visits_by_irvine>0,1,0)) %>%
 count(berkeley_and_irvine)
```
3. Create  $0/1$  indicator berkeley or irvine of whether a school got at least one visit from UC Berkeley **OR** from UC Irvine.

```
school_v2 %>%
  mutate(berkeley_or_irvine=if_else(visits_by_berkeley>0 | visits_by_irvine>0,1,0)) %>%
  count(berkeley_or_irvine)
```
Using recode() function within mutate()

### Using recode() function within mutate()

**Description**: Recode values of a variable

**Usage (i.e., syntax)**

```
\triangleright recode(x, ..., .default = NULL, .missing = NULL)
```
**Arguments** [see help file for further details]

- ▶ x A vector (e.g., variable) to modify
- ▶ ... Specifications for recode, of form current\_value = new\_recoded\_value
- ▶ .default : If supplied, all values not otherwise matched given this value.
- ▶ .missing : If supplied, any missing values in .x replaced by this value.

```
Example: Using data frame wwlist, create new 0/1 indicator public_school from
variable school_type
```

```
str(wwlist$school_type)
wwlist %>% count(school_type)
wwlist_temp <- wwlist %>% select(school_type) %>%
 mutate(public_school = recode(school_type,"public" = 1, "private" = 0))
wwlist_temp %>% head(n=10)
str(wwlist_temp$public_school) # note: numeric variable
wwlist_temp %>% count(public_school) # note the NAs
rm(wwlist_temp)
```
Using recode() function within mutate() Recoding school\_type could have been accomplished using if\_else()

 $\blacktriangleright$  Use recode() when new variable has more than two categories

**Task**: Create school\_catv2 based on school\_category with these categories:

```
▶ "regular"; "alternative"; "special"; "vocational"
```

```
Investigate input var
str(wwlist$school_category) # character variable
wwlist %>% count(school_category)
```
Recode

```
wwlist_temp <- wwlist %>% select(school_category) %>%
 mutate(school_catv2 = recode(school_category,
    "Alternative Education School" = "alternative",
    "Alternative/other" = "alternative",
    "Regular elementary or secondary" = "regular",
    "Regular School" = "regular",
    "Special Education School" = "special",
    "Special program emphasis" = "special",
    "Vocational Education School" = "vocational")
  )
str(wwlist_temp$school_catv2) # character variable created
wwlist_temp %>% count(school_catv2)
rm(wwlist_temp)
```
### Using recode() within mutate()

**Task**: Create school\_catv2 based on school\_category with these categories:

```
▶ "regular"; "alternative"; "special"; "vocational"
▶ This time use the .missing argument to recode NAs to "unknown"
```

```
wwlist_temp <- wwlist %>% select(school_category) %>%
  mutate(school_catv2 = recode(school_category,
    "Alternative Education School" = "alternative",
    "Alternative/other" = "alternative",
    "Regular elementary or secondary" = "regular",
    "Regular School" = "regular",
    "Special Education School" = "special",
    "Special program emphasis" = "special",
    "Vocational Education School" = "vocational",
    .missing = "unknown")
  \lambdastr(wwlist_temp$school_catv2)
wwlist_temp %>% count(school_catv2)
wwlist %>% count(school_category)
rm(wwlist_temp)
```
#### Using recode() within mutate()

**Task**: Create school\_catv2 based on school\_category with these categories:

```
▶ "regular"; "alternative"; "special"; "vocational"
 ▶ This time use the .default argument to assign the value "regular"
wwlist_temp <- wwlist %>% select(school_category) %>%
  mutate(school_catv2 = recode(school_category,
    "Alternative Education School" = "alternative",
    "Alternative/other" = "alternative",
    "Special Education School" = "special",
    "Special program emphasis" = "special",
    "Vocational Education School" = "vocational",
    .default = "regular")
  \lambdastr(wwlist_temp$school_catv2)
wwlist_temp %>% count(school_catv2)
wwlist %>% count(school_category)
rm(wwlist_temp)
```
#### Using recode() within mutate()

**Task**: Create school\_catv2 based on school\_category with these categories:

```
\blacktriangleright This time create a numeric variable rather than character:
     ▶ 1 for "regular"; 2 for "alternative"; 3 for "special"; 4 for "vocational"
wwlist_temp <- wwlist %>% select(school_category) %>%
  mutate(school_catv2 = recode(school_category,
    "Alternative Education School" = 2,
    "Alternative/other" = 2,
    "Regular elementary or secondary" = 1,
    "Regular School" = 1,
    "Special Education School" = 3,
    "Special program emphasis" = 3,
    "Vocational Education School" = 4)
  \lambdastr(wwlist_temp$school_catv2) # note: numeric variable now
wwlist_temp %>% count(school_catv2)
wwlist %>% count(school_category)
rm(wwlist_temp)
```
load(url("https://github.com/ozanj/rclass/raw/master/data/recruiting/recruit\_ev **names**(df\_event)

- 1. Using object df\_event , assign new object df\_event\_temp and a numeric variable create event\_typev2 based on event\_type with these categories:
	- ▶ 1 for "2yr college"; 2 for "4yr college"; 3 for "other"; 4 for "private hs"; 5 for "public hs"
- 2. This time use the .default argument to assign the value 5 for "public hs"

# Exercise using recode() within mutate() solutions

Check input variable

**names**(df\_event) **str**(df\_event**\$**event\_type) df\_event **%>% count**(event\_type)

# Exercise using recode() within mutate() solutions

- 1. Using object df\_event , assign new object df\_event\_temp and create a numeric variable event\_typev2 based on event\_type with these categories:
	- ▶ 1 for "2yr college"; 2 for "4yr college"; 3 for "other"; 4 for "private hs"; 5 for "public hs"

```
df_event_temp <- df_event %>%
  select(event_type) %>%
  mutate(event_typev2 = recode(event_type,
                               "2yr college" = 1,
                               "4yr college" = 2,
                               "other" = 3.
                               "private hs'' = 4,
                               "public hs" = 5)
         )
str(df_event_temp$event_typev2)
df_event_temp %>% count(event_typev2)
df_event %>% count(event_type)
```
Exercise using recode() within mutate() solutions

2. This time assign the value use the .default argument to assign the value 5 for "public hs"

```
df_event_temp <- df_event %>% select(event_type) %>%
 mutate(event_typev2 = recode(event_type,
   "2yr college" = 1,
   "4yr college" = 2,
   "other" = 3,
   "private hs'' = 4,
    default = 5))
str(df_event_temp$event_typev2)
df_event_temp %>% count(event_typev2)
df_event %>% count(event_type)
```
Using case\_when() function within mutate()

### Using case when() function within mutate()

case when() useful for creating variable that is a function of multiple "input" variables

**Usage (i.e., syntax)**: case\_when(...)

**Arguments** [from help file; see help file for more details]

- ▶ ... : A sequence of two-sided formulas.
	- $\blacktriangleright$  The left hand side (LHS) determines which values match this case.
		- ▶ LHS must evaluate to a logical vector.
	- $\blacktriangleright$  The right hand side (RHS) provides the replacement value.

**Example task**: Using data frame wwlist and input vars state and firstgen , create a 4-category var with following categories:

```
▶ "instate_firstgen"; "instate_nonfirstgen"; "outstate_firstgen";
   "outstate_nonfirstgen"
```

```
wwlist_temp <- wwlist %>% select(state,firstgen) %>%
  mutate(state_gen = case_when(
    state == "WA" & firstgen =="Y" ~ "instate_firstgen",
    state == "WA" & firstgen =="N" ~ "instate_nonfirstgen",
    state != "WA" & firstgen =="Y" ~ "outstate_firstgen",
    state != "WA" & firstgen =="N" ~ "outstate_nonfirstgen")
  \lambdastr(wwlist_temp$state_gen)
wwlist_temp %>% count(state_gen)
```
### Using case  $when()$  function within mutate()

**Task**: Using data frame wwlist and input vars state and firstgen , create a 4-category var

Let's take a closer look at how values of inputs are coded into values of outputs

```
wwlist %>% select(state,firstgen) %>% str()
count(wwlist,state)
count(wwlist,firstgen)
```

```
Create variable
```

```
wwlist_temp <- wwlist %>% select(state,firstgen) %>%
 mutate(state_gen = case_when(
    state == "WA" & firstgen =="Y" ~ "instate_firstgen",
    state == "WA" & firstgen =="N" ~ "instate_nonfirstgen",
    state != "WA" & firstgen =="Y" ~ "outstate_firstgen",
    state != "WA" & firstgen =="N" ~ "outstate_nonfirstgen")
  )
```
Compare values of input vars to value of output var

```
wwlist_temp %>% count(state_gen)
wwlist_temp %>% filter(is.na(state)) %>% count(state_gen)
wwlist_temp %>% filter(is.na(firstgen)) %>% count(state_gen)
wwlist_temp %>% filter(is.na(firstgen) | is.na(state)) %>% count(state_gen)
```
**Take-away**: by default var created by case\_when() equals NA for obs where one of the inputs equals NA

Student exercise using case when() within mutate()

- 1. Using the object school v2 and input vars school type , and state code , create a 4-category var state\_type with following categories:
	- ▶ "instate\_public"; "instate\_private"; "outstate\_public"; "outstate\_private" ▶ Note: We are referring to CA as in-state for this example

Exercise using case when() within mutate() solution

#### Investigate

```
school_v2 %>% select(state_code,school_type) %>% str()
count(school_v2,state_code)
school_v2 %>% filter(is.na(state_code)) %>% count()
```

```
count(school_v2,school_type)
school_v2 %>% filter(is.na(school_type)) %>% count()
```
#### Exercise using case when() within mutate() solution

```
1. Using the object school_v2 and input vars school_type , and state_code ,
  create a 4-category var state_type with following categories:
```

```
▶ "instate_public"; "instate_private"; "outstate_public"; "outstate_private"
school_v2_temp <- school_v2 %>% select(state_code,school_type) %>%
 mutate(state_type = case_when(
    state_code == "CA" & school_type == "public" ~ "instate_public",
    state_code == "CA" & school_type == "private" ~ "instate_private",
    state_code != "CA" & school_type == "public" ~ "outstate_public",
   state_code != "CA" & school_type == "private" ~ "outstate_private")
  )
school_v2_temp %>% count(state_type)
#> # A tibble: 4 x 2
#> state_type n
```

```
#> <chr> <int>
```

```
#> 1 instate_private 366
```

```
#> 2 instate_public 1404
#> 3 outstate_private 3456
#> 4 outstate_public 16075
```
*#school\_v2\_temp %>% filter(is.na(state\_code)) %>% count(state\_type) #no missing #school\_v2\_temp %>% filter(is.na(school\_type)) %>% count(state\_type) #no missing*

Create new variables using assignment operator <- and subsetting operators [] and \$ to create new variables and set conditions of the input variables

```
Pseudo syntax: df$newvar <- ...
```
 $\triangleright$  where  $\ldots$  argument is expression(s)/calculation(s) used to create new variables  $\triangleright$  expressions can include subsetting operators and/or other base R functions

**Task**: Create measure of percent of students on free-reduced lunch

```
base R approach
school_v2_temp<- school_v2 #create copy of dataset; not necessary
school_v2_temp$pct_fr_lunch <-
   school_v2_temp$num_fr_lunch/school_v2_temp$total_students
```

```
#investigate variable you created
str(school_v2_temp$pct_fr_lunch)
#> num [1:21301] 0.723 1 0.967 0.93 1 ...
school_v2_temp$pct_fr_lunch[1:5] # print first 5 obs
#> [1] 0.7225549 1.0000000 0.9666667 0.9303483 1.0000000
```
**tidyverse approach (with pipes)**

```
school_v2_temp <- school_v2 %>%
 mutate(pct_fr_lunch = num_fr_lunch/total_students)
```
If creating new variable based on the condition/values of input variables, basically the tidyverse equivalent of mutate() **with** if\_else() or recode()

▶ Pseudo syntax: df\$newvar[logical condition]<- new value

▶ logical condition : a condition that evaluates to TRUE or FALSE

**Task**: Create 0/1 indicator if school has median income greater than \$100k

#### **tidyverse approach (using pipes)**

```
school_v2_temp %>% select(med_inc) %>%
 mutate(inc_gt_100k= if_else(med_inc>100000,1,0)) %>%
 count(inc_gt_100k) # note how NA values of med_inc treated
#> # A tibble: 3 x 2
#> inc_gt_100k n
#> <dbl> <int>
#> 1 0 18632
#> 2 1 2045
#> 3 NA 624
```
#### **Base R approach**

```
school_v2_temp$inc_gt_100k<-NA #initialize an empty column with NAs
                           # otherwise you'll get warning
school v2 temp$inc gt 100k[school v2 temp$med inc>100000] <- 1
school_v2_temp$inc_gt_100k[school_v2_temp$med_inc<=100000] <- 0
count(school_v2_temp, inc_gt_100k)
#> # A tibble: 3 x 2
#> inc_gt_100k n
#> <dbl> <int>
#> 1 0 18632
#> 2 1 2045
#> 3 NA 624
```
**Task**: Using data frame wwlist and input vars state and firstgen , create a 4-category var with following categories:

▶ "instate\_firstgen"; "instate\_nonfirstgen"; "outstate\_firstgen"; "outstate\_nonfirstgen"

```
tidyverse approach (using pipes)
```

```
wwlist_temp <- wwlist %>%
 mutate(state_gen = case_when(
   state == "WA" & firstgen =="Y" ~ "instate_firstgen",
   state == "WA" & firstgen =="N" ~ "instate_nonfirstgen",
   state != "WA" & firstgen =="Y" ~ "outstate_firstgen",
   state != "WA" & firstgen =="N" ~ "outstate_nonfirstgen")
 \lambdastr(wwlist_temp$state_gen)
#> chr [1:268396] NA "instate_nonfirstgen" "instate_nonfirstgen" ...
wwlist_temp %>% count(state_gen)
#> # A tibble: 5 x 2
#> state_gen n
#> <chr> <int>
#> 1 instate_firstgen 32428
#> 2 instate_nonfirstgen 58646
#> 3 outstate_firstgen 32606
#> 4 outstate_nonfirstgen 134616
#> 5 <NA> 10100
```
**Task**: Using wwlist and input vars state and firstgen , create a 4-category var

```
base R approach
wwlist temp <- wwlist
wwlist_temp$state_gen <- NA
wwlist_temp$state_gen[wwlist_temp$state == "WA"
 & wwlist_temp$firstgen =="Y"] <- "instate_firstgen"
wwlist_temp$state_gen[wwlist_temp$state == "WA"
 & wwlist_temp$firstgen =="N"] <- "instate_nonfirstgen"
wwlist_temp$state_gen[wwlist_temp$state != "WA"
 & wwlist_temp$firstgen =="Y"] <- "outstate_firstgen"
wwlist_temp$state_gen[wwlist_temp$state != "WA"
 & wwlist_temp$firstgen =="N"] <- "outstate_nonfirstgen"
str(wwlist_temp$state_gen)
#> chr [1:268396] NA "instate_nonfirstgen" "instate_nonfirstgen" ...
count(wwlist_temp, state_gen)
#> # A tibble: 5 x 2
#> state_gen n
#> <chr> <int>
#> 1 instate_firstgen 32428
#> 2 instate_nonfirstgen 58646
#> 3 outstate_firstgen 32606
#> 4 outstate_nonfirstgen 134616
#> 5 <NA> 10100
```